## Package 'harbinger'

May 5, 2024

<span id="page-0-0"></span>Title A Unified Time Series Event Detection Framework

Version 1.0.777

Description By analyzing time series, it is possible to observe significant changes in the behavior of observations that frequently characterize events. Events present themselves as anomalies, change points, or motifs. In the literature, there are several methods for detecting events. However, searching for a suitable time series method is a complex task, especially considering that the nature of events is often unknown. This work presents Harbinger, a framework for integrating and analyzing event detection methods. Harbinger contains several state-of-the-art methods described in Salles et al. (2020) [<doi:10.5753/sbbd.2020.13626>](https://doi.org/10.5753/sbbd.2020.13626).

License MIT + file LICENSE

URL <https://github.com/cefet-rj-dal/harbinger>,

<https://cefet-rj-dal.github.io/harbinger/>

Encoding UTF-8

RoxygenNote 7.3.1

Imports stats, daltoolbox, tsmp, dtwclust, rugarch, forecast, ggplot2, changepoint, strucchange, stringr, wavelets, hht, zoo, dplyr

#### NeedsCompilation no

Author Eduardo Ogasawara [aut, ths, cre]

(<<https://orcid.org/0000-0002-0466-0626>>), Antonio Castro [aut], Antonio Mello [aut], Ellen Paixão [aut], Fernando Fraga [aut], Heraldo Borges [aut], Janio Lima [aut], Jessica Souza [aut], Lais Baroni [aut], Lucas Tavares [aut], Rebecca Salles [aut], Diego Carvalho [aut], Eduardo Bezerra [aut], Rafaelli Coutinho [aut], Esther Pacitti [aut],

Fabio Porto [aut], Federal Center for Technological Education of Rio de Janeiro (CEFET/RJ) [cph]

Maintainer Eduardo Ogasawara <eogasawara@ieee.org>

Repository CRAN

Date/Publication 2024-05-04 22:00:02 UTC

## R topics documented:

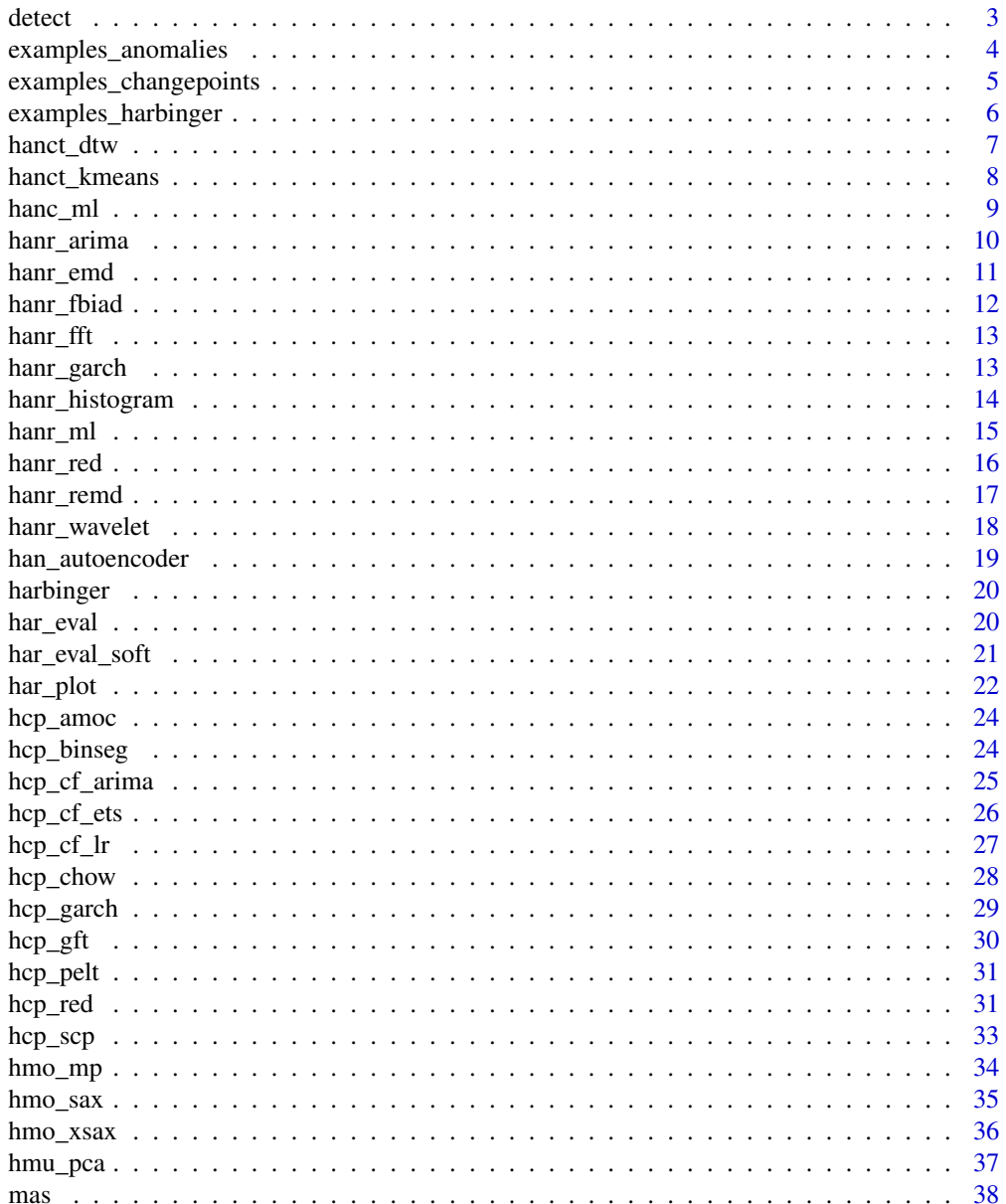

#### <span id="page-2-0"></span>detect 3

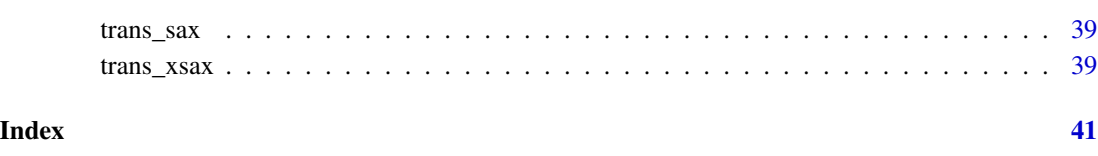

detect *Detect events in time series*

## Description

Event detection using a fitted Harbinger model

#### Usage

detect(obj, ...)

#### Arguments

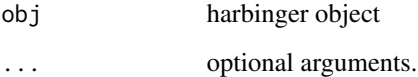

## Value

a data frame with the index of observations and if they are identified or not as an event, and their type

#### Examples

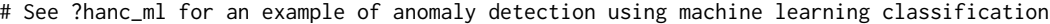

# See ?hanr\_arima for an example of anomaly detection using ARIMA

- # See ?hanr\_fbiad for an example of anomaly detection using FBIAD
- # See ?hanr\_garch for an example of anomaly detection using GARCH
- # See ?hanr\_kmeans for an example of anomaly detection using kmeans clustering
- # See ?hanr\_ml for an example of anomaly detection using machine learning regression
- # See ?hanr\_cf\_arima for an example of change point detection using ARIMA
- # See ?hanr\_cf\_ets for an example of change point detection using ETS
- # See ?hanr\_cf\_lr for an example of change point detection using linear regression
- # See ?hanr\_cf\_garch for an example of change point detection using GARCH
- # See ?hanr\_cf\_scp for an example of change point detection using the seminal algorithm
- # See ?hmo\_sax for an example of motif discovery using SAX
- # See ?hmu\_pca for an example of anomaly detection in multivariate time series using PCA

<span id="page-3-0"></span>examples\_anomalies *Time series for anomaly detection*

## Description

A list of time series for anomaly detection

- simple: a simple synthetic time series
- contextual: a contextual synthetic time series
- simple: a trend synthetic time series
- trend: a simple synthetic time series
- multiple: a multiple anomalies synthetic time series
- sequence: a sequence synthetic time series
- tt: a train-test synthetic time series
- tt\_warped: a warped train-test synthetic time series

#'

## Usage

```
data(examples_anomalies)
```
## Format

A list of time series for anomaly detection.

## Source

[Harbinger package](https://github.com/cefet-rj-dal/harbinger)

#### References

[Harbinger package](https://github.com/cefet-rj-dal/harbinger)

```
data(examples_anomalies)
serie <- examples_anomalies$simple
```
<span id="page-4-0"></span>examples\_changepoints *Time series for change point detection*

## Description

A list of time series for change point

- simple: a simple synthetic time series
- sinusoidal: a sinusoidal synthetic time series
- incremental: a incremental synthetic time series
- abrupt: a abrupt synthetic time series
- volatility: a volatility synthetic time series

#'

## Usage

data(examples\_changepoints)

## Format

A list of time series for change point detection.

#### Source

[Harbinger package](https://github.com/cefet-rj-dal/harbinger)

## References

[Harbinger package](https://github.com/cefet-rj-dal/harbinger)

```
data(examples_changepoints)
serie <- examples_changepoints$simple
```
<span id="page-5-0"></span>examples\_harbinger *Time series for event detection*

## Description

A list of time series for event detection

- nonstationarity: a synthetic nonstationarity time series
- global\_temperature\_yearly: yearly global temperature of the world
- global\_temperature\_monthly: monthly global temperature of the world
- multidimensional: multidimensional time series with a change point
- seattle\_week: Seattle weakly temperature in 2019
- seattle\_daily: Seattle daily temperature in 2019

#'

## Usage

```
data(examples_harbinger)
```
#### Format

A list of time series.

## Source

[Harbinger package](https://github.com/cefet-rj-dal/harbinger)

## References

[Harbinger package](https://github.com/cefet-rj-dal/harbinger)

```
data(examples_harbinger)
serie <- examples_harbinger$seattle_daily
```
<span id="page-6-0"></span>

Anomaly detection using DTW The DTW is applied to the time series. When seq equals one, observations distant from the closest centroids are labeled as anomalies. When seq is grater than one, sequences distant from the closest centroids are labeled as discords. It wraps the tsclust presented in the dtwclust library.

## Usage

 $h$ anct\_dtw(seq = 1, centers = NA)

## Arguments

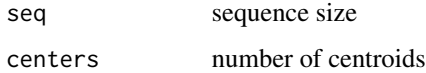

## Value

hanct\_dtw object

## Examples

library(daltoolbox)

#loading the example database data(examples\_anomalies)

#Using simple example dataset <- examples\_anomalies\$simple head(dataset)

# setting up time series regression model model <- hanct\_dtw()

# fitting the model model <- fit(model, dataset\$serie)

detection <- detect(model, dataset\$serie)

# filtering detected events print(detection[(detection\$event),])

<span id="page-7-0"></span>

Anomaly detection using kmeans The kmeans is applied to the time series. When seq equals one, observations distant from the closest centroids are labeled as anomalies. When seq is grater than one, sequences distant from the closest centroids are labeled as discords. It wraps the kmeans presented in the stats library.

## Usage

hanct\_kmeans(seq = 1, centers = NA)

#### Arguments

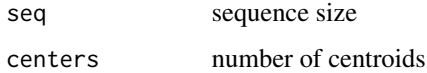

## Value

hanct\_kmeans object

#### Examples

library(daltoolbox)

#loading the example database data(examples\_anomalies)

```
#Using simple example
dataset <- examples_anomalies$simple
head(dataset)
```
# setting up time series regression model model <- hanct\_kmeans()

```
# fitting the model
model <- fit(model, dataset$serie)
```

```
# filtering detected events
print(detection[(detection$event),])
```
<span id="page-8-0"></span>Anomaly detection using daltoolbox classification. A training and test set should be used. The training set must contain labeled events. A set of preconfigured of classification methods are described in <https://cefet-rj-dal.github.io/daltoolbox/>. They include: cla\_majority, cla\_dtree, cla\_knn, cla\_mlp, cla\_nb, cla\_rf, cla\_svm

#### Usage

hanc\_ml(model)

#### Arguments

model DALToolbox classification model

## Value

hanc\_ml object

#### Examples

library(daltoolbox)

#loading the example database data(examples\_anomalies)

```
#Using example tt
dataset <- examples_anomalies$tt
dataset$event <- factor(dataset$event, labels=c("FALSE", "TRUE"))
slevels <- levels(dataset$event)
```

```
# separating into training and test
train <- dataset[1:80,]
test \leq dataset[-(1:80),]
```

```
# normalizing the data
norm <- minmax()
norm <- fit(norm, train)
train_n <- transform(norm, train)
```

```
# establishing decision tree method
model <- hanc_ml(cla_dtree("event", slevels))
```

```
# fitting the model
model <- fit(model, train_n)
```

```
# evaluating the detections during testing
test_n <- transform(norm, test)
detection <- detect(model, test_n)
print(detection[(detection$event),])
```
hanr\_arima *Anomaly detector using ARIMA.*

### Description

Anomaly detection using ARIMA The ARIMA model adjusts to the time series. Observations distant from the model are labeled as anomalies. It wraps the ARIMA model presented in the forecast library.

#### Usage

hanr\_arima()

#### Value

hanr\_arima object

#### Examples

library(daltoolbox)

#loading the example database data(examples\_anomalies)

#Using simple example dataset <- examples\_anomalies\$simple head(dataset)

# setting up time series regression model model <- hanr\_arima()

```
# fitting the model
model <- fit(model, dataset$serie)
```

```
# filtering detected events
print(detection[(detection$event),])
```
<span id="page-9-0"></span>

<span id="page-10-0"></span>

Anomaly detection using EMD The EMD model adjusts to the time series. Observations distant from the model are labeled as anomalies. It wraps the EMD model presented in the hht library.

## Usage

 $hann\_emd(noise = 0.1, trials = 5)$ 

#### Arguments

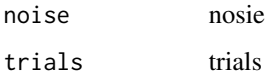

#### Value

hanr\_emd object

#### Examples

library(daltoolbox)

#loading the example database data(examples\_anomalies)

```
#Using simple example
dataset <- examples_anomalies$simple
head(dataset)
```
# setting up time series emd detector model <- hanr\_emd()

```
# fitting the model
model <- fit(model, dataset$serie)
```

```
# filtering detected events
print(detection[(detection$event),])
```
<span id="page-11-0"></span>

Anomaly detector using FBIAD

#### Usage

hanr\_fbiad(sw\_size = 30)

## Arguments

sw\_size Window size for FBIAD

## Value

hanr\_fbiad object Forward and Backward Inertial Anomaly Detector (FBIAD) detects anomalies in time series. Anomalies are observations that differ from both forward and backward time series inertia <doi:10.1109/IJCNN55064.2022.9892088>.

## Examples

```
library(daltoolbox)
```
#loading the example database data(examples\_anomalies)

```
#Using simple example
dataset <- examples_anomalies$simple
head(dataset)
```
# setting up time series regression model model <- hanr\_fbiad()

```
# fitting the model
model <- fit(model, dataset$serie)
```

```
detection <- detect(model, dataset$serie)
```

```
# filtering detected events
print(detection[(detection$event),])
```
<span id="page-12-0"></span>

Anomaly detection using FFT The FFT model adjusts to the time series. Observations distant from the model are labeled as anomalies. It wraps the FFT model presented in the stats library.

#### Usage

hanr\_fft()

#### Value

hanr\_fft object

## Examples

library(daltoolbox)

#loading the example database data(examples\_anomalies)

#Using simple example dataset <- examples\_anomalies\$simple head(dataset)

# setting up time series fft detector model <- hanr\_fft()

# fitting the model model <- fit(model, dataset\$serie)

detection <- detect(model, dataset\$serie)

# filtering detected events print(detection[(detection\$event),])

hanr\_garch *Anomaly detector using GARCH*

## Description

Anomaly detection using GARCH The GARCH model adjusts to the time series. Observations distant from the model are labeled as anomalies. It wraps the ugarch model presented in the rugarch library.

## Usage

hanr\_garch()

## Value

hanr\_garch object

## Examples

library(daltoolbox)

#loading the example database data(examples\_anomalies)

#Using simple example dataset <- examples\_anomalies\$simple head(dataset)

# setting up time series regression model model <- hanr\_garch()

# fitting the model model <- fit(model, dataset\$serie)

detection <- detect(model, dataset\$serie)

```
# filtering detected events
print(detection[(detection$event),])
```
hanr\_histogram *Anomaly detector using histogram*

## Description

Anomaly detector using histogram

#### Usage

hanr\_histogram(density\_threshold = 0.05)

## Arguments

density\_threshold

It is the minimum frequency for a bin to not be considered an anomaly. Default value is 5%.

<span id="page-13-0"></span>

<span id="page-14-0"></span>hanr\_ml 15

#### Value

hanr\_histogram object histogram based method to detect anomalies in time series. Bins with smaller amount of observations are considered anomalies. Values below first bin or above last bin are also considered anomalies.>.

#### Examples

```
library(daltoolbox)
#loading the example database
data(examples_anomalies)
#Using simple example
dataset <- examples_anomalies$simple
head(dataset)
# setting up time series regression model
model <- hanr_histogram()
# fitting the model
model <- fit(model, dataset$serie)
detection <- detect(model, dataset$serie)
# filtering detected events
print(detection[(detection$event),])
```
hanr\_ml *Anomaly detector based on machine learning regression.*

#### Description

Anomaly detection using daltoolbox regression The regression model adjusts to the time series. Observations distant from the model are labeled as anomalies. A set of preconfigured regression methods are described in <https://cefet-rj-dal.github.io/daltoolbox/>. They include: ts\_elm, ts\_conv1d, ts\_lstm, ts\_mlp, ts\_rf, ts\_svm

#### Usage

hanr\_ml(model, sw\_size = 15)

#### Arguments

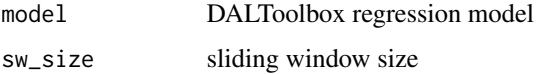

#### <span id="page-15-0"></span>Value

hanr\_ml object

#### Examples

```
library(daltoolbox)
```
#loading the example database data(examples\_anomalies)

```
#Using simple example
dataset <- examples_anomalies$simple
head(dataset)
```

```
# setting up time series regression model
model <- hanr_ml(ts_elm(ts_norm_gminmax(), input_size=4, nhid=3, actfun="purelin"))
# fitting the model
```

```
model <- fit(model, dataset$serie)
```

```
detection <- detect(model, dataset$serie)
```

```
# filtering detected events
print(detection[(detection$event),])
```

```
hanr_red Anomaly and change point detector using RED
```
#### Description

Anomaly and change point detection using RED The RED model adjusts to the time series. Observations distant from the model are labeled as anomalies. It wraps the EMD model presented in the hht library.

#### Usage

```
hanr_red(sw_size = 30, noise = 0.001, trials = 5)
```
#### Arguments

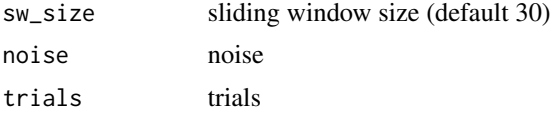

## Value

hanr\_red object

## <span id="page-16-0"></span>hanr\_remd 17

## Examples

```
library(daltoolbox)
library(zoo)
#loading the example database
data(examples_anomalies)
#Using simple example
dataset <- examples_anomalies$simple
head(dataset)
# setting up time series emd detector
model <- hanr_red()
# fitting the model
model <- fit(model, dataset$serie)
detection <- detect(model, dataset$serie)
# filtering detected events
print(detection[(detection$event),])
```
## hanr\_remd *Anomaly detector using REMD*

## Description

Anomaly detection using REMD The EMD model adjusts to the time series. Observations distant from the model are labeled as anomalies. It wraps the EMD model presented in the forecast library.

## Usage

```
hann\_remd(noise = 0.1, trials = 5)
```
## Arguments

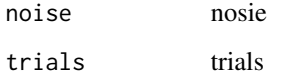

## Value

hanr\_remd object

#### Examples

library(daltoolbox)

#loading the example database data(examples\_anomalies)

#Using simple example dataset <- examples\_anomalies\$simple head(dataset)

# setting up time series emd detector model <- hanr\_remd()

# fitting the model model <- fit(model, dataset\$serie) detection <- detect(model, dataset\$serie) # filtering detected events print(detection[(detection\$event),])

hanr\_wavelet *Anomaly detector using Wavelet*

## Description

Anomaly detection using Wavelet The Wavelet model adjusts to the time series. Observations distant from the model are labeled as anomalies. It wraps the Wavelet model presented in the stats library.

#### Usage

```
hanr_wavelet(filter = "haar")
```
#### Arguments

filter Availables wavelet filters: haar, d4, la8, bl14, c6

#### Value

hanr\_wavelet object

## Examples

library(daltoolbox)

#loading the example database data(examples\_anomalies)

<span id="page-17-0"></span>

## <span id="page-18-0"></span>han\_autoencoder 19

```
#Using simple example
dataset <- examples_anomalies$simple
head(dataset)
# setting up time series fft detector
model <- hanr_wavelet()
# fitting the model
model <- fit(model, dataset$serie)
detection <- detect(model, dataset$serie)
# filtering detected events
print(detection[(detection$event),])
```
han\_autoencoder *Anomaly detector using autoencoder*

## Description

Anomaly detector using autoencoder

## Usage

```
han_autoencoder(input_size, encode_size)
```
## Arguments

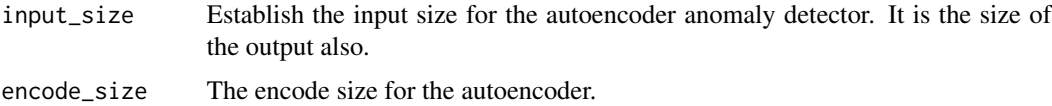

#### Value

han autoencoder object histogram based method to detect anomalies in time series. Bins with smaller amount of observations are considered anomalies. Values below first bin or above last bin are also considered anomalies.>.

```
# setting up time series regression model
#Use the same example of hanr_fbiad changing the constructor to:
model <- han_autoencoder(3,1)
```
<span id="page-19-0"></span>

Ancestor class for time series event detection

#### Usage

harbinger()

#### Value

Harbinger object

#### Examples

# See ?hanc\_ml for an example of anomaly detection using machine learning classification # See ?hanr\_arima for an example of anomaly detection using ARIMA # See ?hanr\_fbiad for an example of anomaly detection using FBIAD # See ?hanr\_garch for an example of anomaly detection using GARCH # See ?hanr\_kmeans for an example of anomaly detection using kmeans clustering # See ?hanr\_ml for an example of anomaly detection using machine learning regression # See ?hanr\_cf\_arima for an example of change point detection using ARIMA # See ?hanr\_cf\_ets for an example of change point detection using ETS # See ?hanr\_cf\_lr for an example of change point detection using linear regression # See ?hanr\_cf\_garch for an example of change point detection using GARCH # See ?hanr\_cf\_scp for an example of change point detection using the seminal algorithm # See ?hmo\_sax for an example of motif discovery using SAX # See ?hmu\_pca for an example of anomaly detection in multivariate time series using PCA

har\_eval *Evaluation of event detection*

#### **Description**

Evaluation of event detection (traditional hard evaluation)

## Usage

har\_eval()

#### Value

har\_eval object

## <span id="page-20-0"></span>har\_eval\_soft 21

#### Examples

library(daltoolbox)

#loading the example database data(examples\_anomalies)

dataset <- examples\_anomalies\$simple head(dataset)

# setting up time change point using GARCH model <- hcp\_garch()

# fitting the model model <- fit(model, dataset\$serie)

# making detections detection <- detect(model, dataset\$serie)

# filtering detected events print(detection[(detection\$event),])

# evaluating the detections evaluation <- evaluate(har\_eval(), detection\$event, dataset\$event) print(evaluation\$confMatrix)

```
# ploting the results
grf <- har_plot(model, dataset$serie, detection, dataset$event)
plot(grf)
```
har\_eval\_soft *Evaluation of event detection*

## Description

Evaluation of event detection using SoftED <doi:10.48550/arXiv.2304.00439>

#### Usage

har\_eval\_soft(sw\_size = 15)

#### Arguments

sw\_size tolerance window size

#### Value

har\_eval\_soft object

#### Examples

library(daltoolbox)

#loading the example database data(examples\_anomalies)

```
#Using the simple
dataset <- examples_anomalies$simple
head(dataset)
```
# setting up time change point using GARCH model <- hcp\_garch()

# fitting the model model <- fit(model, dataset\$serie)

# making detections detection <- detect(model, dataset\$serie)

# filtering detected events print(detection[(detection\$event),])

```
# evaluating the detections
evaluation <- evaluate(har_eval_soft(), detection$event, dataset$event)
print(evaluation$confMatrix)
```

```
# ploting the results
grf <- har_plot(model, dataset$serie, detection, dataset$event)
plot(grf)
```
har\_plot *Plot event detection on a time series*

#### Description

It accepts as harbinger, a time series, a data.frame of events, a parameter to mark the detected change points, a threshold for the y-axis and an index for the time series

#### Usage

```
har_plot(
  obj,
  serie,
  detection,
  event = NULL,
  mark.cp = TRUE,
  ylim = NULL,
  idx = NULL,pointsize = 0.5,
```
<span id="page-21-0"></span>

#### har\_plot 23

```
colors = c("green", "blue", "red", "purple")
\lambda
```
## Arguments

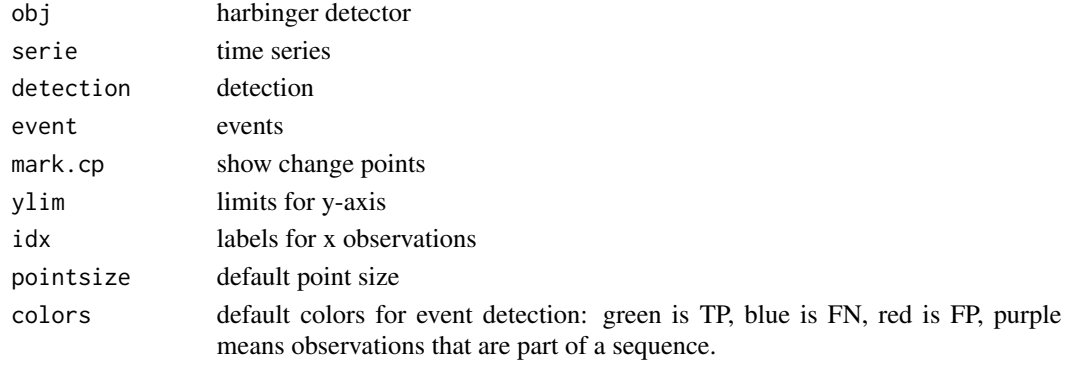

#### Value

A time series plot with marked events

## Examples

library(daltoolbox)

#loading the example database data(examples\_anomalies)

#Using the time series 1 dataset <- examples\_anomalies\$simple head(dataset)

# setting up time change point using GARCH model <- hanr\_arima()

# fitting the model model <- fit(model, dataset\$serie)

```
# making detections
detection <- detect(model, dataset$serie)
```

```
# filtering detected events
print(detection[(detection$event),])
```

```
# evaluating the detections
evaluation <- evaluate(har_eval_soft(), detection$event, dataset$event)
print(evaluation$confMatrix)
```

```
# ploting the results
grf <- har_plot(model, dataset$serie, detection, dataset$event)
plot(grf)
```
Change-point detection method that focus on identify one change point in mean/variance [doi:](doi:10.1093/biomet/57.1.1) [10.1093/biomet/57.1.1](doi:10.1093/biomet/57.1.1). It wraps the amoc implementation available in the changepoint library.

#### Usage

hcp\_amoc()

## Value

hcp\_amoc object

## Examples

library(daltoolbox)

#loading the example database data(examples\_changepoints)

#Using simple example dataset <- examples\_changepoints\$simple head(dataset)

# setting up change point method model <- hcp\_amoc()

# fitting the model model <- fit(model, dataset\$serie)

# execute the detection method detection <- detect(model, dataset\$serie)

```
# filtering detected events
print(detection[(detection$event),])
```
hcp\_binseg *Binary segmentation (BinSeg) method*

#### Description

Change-point detection method that focus on identify change points in mean/variance [doi:10.](doi:10.2307/2529204) [2307/2529204](doi:10.2307/2529204). It wraps the BinSeg implementation available in the changepoint library.

## <span id="page-24-0"></span>hcp\_cf\_arima 25

## Usage

 $hcp\_binseg(Q = 2)$ 

## Arguments

Q The maximum number of change-points to search for using the BinSeg method

## Value

hcp\_binseg object

## Examples

library(daltoolbox)

#loading the example database data(examples\_changepoints)

```
#Using simple example
dataset <- examples_changepoints$simple
head(dataset)
```
# setting up change point method model <- hcp\_binseg()

# fitting the model model <- fit(model, dataset\$serie)

```
# execute the detection method
detection <- detect(model, dataset$serie)
```

```
# filtering detected events
print(detection[(detection$event),])
```
hcp\_cf\_arima *Change Finder using ARIMA*

## Description

Change-point detection is related to event/trend change detection. Change Finder ARIMA detects change points based on deviations relative to ARIMA model <doi:10.1109/TKDE.2006.1599387>. It wraps the ARIMA model presented in the forecast library.

#### Usage

hcp\_cf\_arima(sw\_size = NULL)

#### <span id="page-25-0"></span>**Arguments**

sw\_size Sliding window size

#### Value

hcp\_cf\_arima object

#### Examples

library(daltoolbox)

#loading the example database data(examples\_changepoints)

#Using simple example dataset <- examples\_changepoints\$simple head(dataset)

# setting up change point method model <- hcp\_cf\_arima()

# fitting the model model <- fit(model, dataset\$serie)

detection <- detect(model, dataset\$serie)

```
# filtering detected events
print(detection[(detection$event),])
```
hcp\_cf\_ets *Change Finder using ETS*

#### Description

Change-point detection is related to event/trend change detection. Change Finder ETS detects change points based on deviations relative to trend component (T), a seasonal component (S), and an error term (E) model <doi:10.1109/TKDE.2006.1599387>. It wraps the ETS model presented in the forecast library.

## Usage

hcp\_cf\_ets(sw\_size = 7)

#### Arguments

sw\_size Sliding window size

<span id="page-26-0"></span>hcp\_cf\_lr 27

## Value

hcp\_cf\_ets object

## Examples

```
library(daltoolbox)
```
#loading the example database data(examples\_changepoints)

```
#Using simple example
dataset <- examples_changepoints$simple
head(dataset)
```
# setting up change point method model <- hcp\_cf\_ets()

# fitting the model model <- fit(model, dataset\$serie)

```
detection <- detect(model, dataset$serie)
```
# filtering detected events print(detection[(detection\$event),])

hcp\_cf\_lr *Change Finder using LR*

## Description

Change-point detection is related to event/trend change detection. Change Finder LR detects change points based on deviations relative to linear regression model <doi:10.1109/TKDE.2006.1599387>.

## Usage

 $hp_cf_lr(sw_size = 30)$ 

## Arguments

sw\_size Sliding window size

#### Value

hcp\_cf\_lr object

#### Examples

library(daltoolbox)

#loading the example database data(examples\_changepoints)

```
#Using simple example
dataset <- examples_changepoints$simple
head(dataset)
```

```
# setting up change point method
model <- hcp_cf_lr()
```

```
# fitting the model
model <- fit(model, dataset$serie)
detection <- detect(model, dataset$serie)
# filtering detected events
print(detection[(detection$event),])
```
hcp\_chow *Chow test method*

## Description

Change-point detection method that focus on identifying structural changes [doi:10.18637/jss.](doi:10.18637/jss.v007.i02) [v007.i02](doi:10.18637/jss.v007.i02). It wraps the Fstats and breakpoints implementation available in the strucchange library.

#### Usage

hcp\_chow()

#### Value

hcp\_chow object

## Examples

library(daltoolbox)

#loading the example database data(examples\_changepoints)

```
#Using simple example
dataset <- examples_changepoints$simple
head(dataset)
```
<span id="page-27-0"></span>

## <span id="page-28-0"></span>hcp\_garch 29

```
# setting up change point method
model <- hcp_chow()
# fitting the model
model <- fit(model, dataset$serie)
# execute the detection method
detection <- detect(model, dataset$serie)
# filtering detected events
print(detection[(detection$event),])
```
#### hcp\_garch *Change Finder using GARCH*

## Description

Change-point detection is related to event/trend change detection. Change Finder GARCH detects change points based on deviations relative to linear regression model [doi:10.1109/TKDE.2006.](doi:10.1109/TKDE.2006.1599387) [1599387](doi:10.1109/TKDE.2006.1599387). It wraps the GARCH model presented in the rugarch library.

#### Usage

hcp\_garch(sw\_size = 5)

#### Arguments

sw\_size Sliding window size

## Value

hcp\_garch object

#### Examples

library(daltoolbox)

#loading the example database data(examples\_changepoints)

#Using volatility example dataset <- examples\_changepoints\$volatility head(dataset)

# setting up change point method model <- hcp\_garch()

# fitting the model model <- fit(model, dataset\$serie)

```
detection <- detect(model, dataset$serie)
# filtering detected events
print(detection[(detection$event),])
```
hcp\_gft *Generalized Fluctuation Test (GFT)*

## Description

GFT detection method focuses on identifying structural changes <doi:10.18637/jss.v007.i02>. It wraps the breakpoints implementation available in the strucchange library.

#### Usage

hcp\_gft()

#### Value

hcp\_chow object

## Examples

library(daltoolbox)

#loading the example database data(examples\_changepoints)

```
#Using simple example
dataset <- examples_changepoints$simple
head(dataset)
```
# setting up change point method model <- hcp\_gft()

```
# fitting the model
model <- fit(model, dataset$serie)
```

```
# execute the detection method
detection <- detect(model, dataset$serie)
```

```
# filtering detected events
print(detection[(detection$event),])
```
<span id="page-29-0"></span>

<span id="page-30-0"></span>

Change-point detection method that focus on identifying multiple exact change points in mean/variance <doi:10.1080/01621459.2012.737745>. It wraps the BinSeg implementation available in the changepoint library.

#### Usage

hcp\_pelt()

## Value

hcp\_pelt object

#### Examples

library(daltoolbox)

#loading the example database data(examples\_changepoints)

#Using simple example dataset <- examples\_changepoints\$simple head(dataset)

# setting up change point method model <- hcp\_pelt()

# fitting the model model <- fit(model, dataset\$serie)

# execute the detection method detection <- detect(model, dataset\$serie)

```
# filtering detected events
print(detection[(detection$event),])
```
hcp\_red *Anomaly and change point detector using RED*

## Description

Anomaly and change point detection using RED The RED model adjusts to the time series. Observations distant from the model are labeled as anomalies. It wraps the EMD model presented in the hht library.

## Usage

```
hcp_red(
  sw\_size = 30,
  noise = 0.001,
  trials = 5,
  red\_cp = TRUE,volatility_cp = TRUE,
  trend_cp = TRUE
\mathcal{L}
```
## Arguments

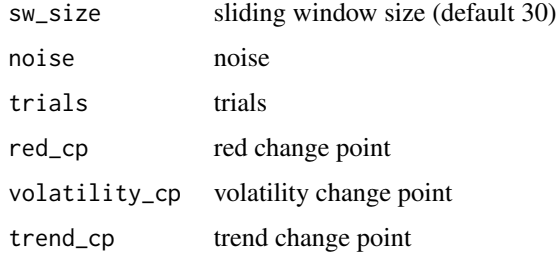

## Value

hcp\_red object

## Examples

library(daltoolbox)

#loading the example database data(examples\_changepoints)

```
#Using simple example
dataset <- examples_changepoints$simple
head(dataset)
```
# setting up change point method model <- hcp\_red()

```
# fitting the model
model <- fit(model, dataset$serie)
```

```
# execute the detection method
detection <- detect(model, dataset$serie)
```

```
# filtering detected events
print(detection[(detection$event),])
```
<span id="page-32-0"></span>

Change-point detection is related to event/trend change detection. Seminal change point detects change points based on deviations of linear regression models adjusted with and without a central observation in each sliding window <10.1145/312129.312190>.

#### Usage

 $hcp\_scp(sw\_size = 30)$ 

## Arguments

sw\_size Sliding window size

## Value

hcp\_scp object

## Examples

library(daltoolbox)

#loading the example database data(examples\_changepoints)

```
#Using simple example
dataset <- examples_changepoints$simple
head(dataset)
```
# setting up change point method model <- hcp\_scp()

```
# fitting the model
model <- fit(model, dataset$serie)
```

```
# filtering detected events
print(detection[(detection$event),])
```
<span id="page-33-0"></span>

Motif discovery using Matrix Profile <doi:10.32614/RJ-2020-021>

## Usage

hmo\_mp(mode = "stamp", w, qtd)

## Arguments

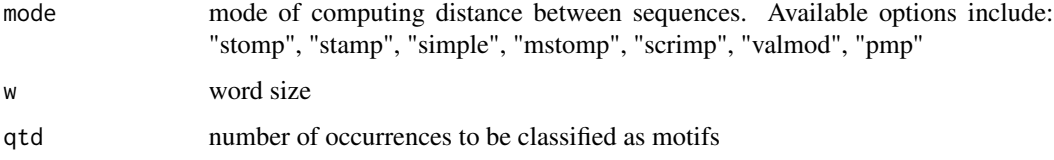

## Value

hmo\_mp object

## Examples

library(daltoolbox)

#loading the example database data(examples\_anomalies)

#Using sequence example dataset <- examples\_anomalies\$sequence head(dataset)

# setting up motif discovery method model <- hmo\_mp("stamp", 4, 3)

# fitting the model model <- fit(model, dataset\$serie)

```
# filtering detected events
print(detection[(detection$event),])
```
<span id="page-34-0"></span>

Motif discovery using SAX <doi:10.1007/s10618-007-0064-z>

#### Usage

hmo\_sax(a, w, qtd)

## Arguments

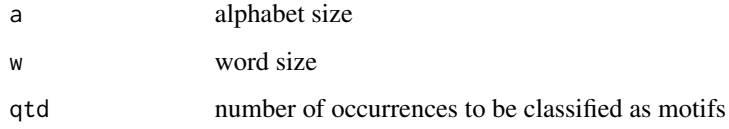

#### Value

hmo\_sax object

## Examples

library(daltoolbox)

#loading the example database data(examples\_anomalies)

```
#Using sequence example
dataset <- examples_anomalies$sequence
head(dataset)
```
# setting up motif discovery method  $model \leq - hmo\_sax(26, 3, 3)$ 

```
# fitting the model
model <- fit(model, dataset$serie)
```

```
# filtering detected events
print(detection[(detection$event),])
```
<span id="page-35-0"></span>

Motif discovery using xsax <doi:10.1007/s10618-007-0064-z>

#### Usage

hmo\_xsax(a, w, qtd)

## Arguments

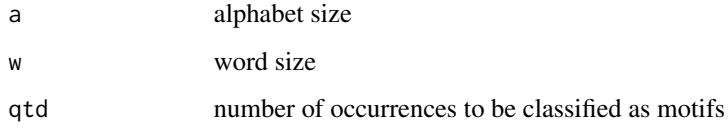

#### Value

hmo\_xsax object

## Examples

library(daltoolbox)

#loading the example database data(examples\_anomalies)

```
#Using sequence example
dataset <- examples_anomalies$sequence
head(dataset)
```
# setting up motif discovery method model <- hmo\_xsax(37, 3, 3)

```
# fitting the model
model <- fit(model, dataset$serie)
```

```
# filtering detected events
print(detection[(detection$event),])
```
<span id="page-36-0"></span>

Multivariate anomaly detector using PCA [doi:10.1016/0098-3004\(93\)90090-R](doi:10.1016/0098-3004(93)90090-R)

#### Usage

hmu\_pca()

## Value

hmu\_pca object

## Examples

library(daltoolbox)

#loading the example database data(examples\_harbinger)

```
#Using the time series 9
dataset <- examples_harbinger$multidimensional
head(dataset)
```
# establishing hmu\_pca method  $model \leq - hmu_pca()$ 

# fitting the model using the two columns of the dataset model <- fit(model, dataset[,1:2])

```
# making detections
detection <- detect(model, dataset[,1:2])
```

```
# filtering detected events
print(detection[(detection$event),])
```

```
# evaluating the detections
evaluation <- evaluate(model, detection$event, dataset$event)
print(evaluation$confMatrix)
```
<span id="page-37-0"></span>The mas() function returns a simple moving average smoother of the provided time series.

#### Usage

mas(x, order)

#### Arguments

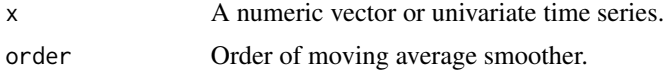

## Details

The moving average smoother transformation is given by

 $(1/k) * (x[t] + x[t+1] + ... + x[t+k-1])$ 

where k=order, t assume values in the range  $1:(n-k+1)$ , and  $n=length(x)$ . See also the [ma](#page-0-0) of the forecast package.

## Value

Numerical time series of length  $l$ ength $(x)$ -order+1 containing the simple moving average smoothed values.

## References

R.H. Shumway and D.S. Stoffer, 2010, Time Series Analysis and Its Applications: With R Examples. 3rd ed. 2011 edition ed. New York, Springer.

```
#loading the example database
data(examples_changepoints)
```

```
#Using simple example
dataset <- examples_changepoints$simple
head(dataset)
```

```
# setting up change point method
ma <- mas(dataset$serie, 5)
```
<span id="page-38-0"></span>trans\_sax *SAX*

## Description

SAX

## Usage

trans\_sax(alpha)

## Arguments

alpha alphabet

## Value

obj

## Examples

```
library(daltoolbox)
vector <- 1:52
model <- trans_sax(alpha = 26)
model <- fit(model, vector)
xvector <- transform(model, vector)
print(xvector)
```
trans\_xsax *XSAX*

## Description

XSAX

## Usage

```
trans_xsax(alpha)
```
## Arguments

alpha alphabet

## Value

obj

40 trans\_xsax

```
library(daltoolbox)
vector <- 1:52
model <- trans_xsax(alpha = 52)
model <- fit(model, vector)
xvector <- transform(model, vector)
print(xvector)
```
# <span id="page-40-0"></span>Index

∗ average mas, [38](#page-37-0) ∗ datasets examples\_anomalies, [4](#page-3-0) examples\_changepoints, [5](#page-4-0) examples\_harbinger, [6](#page-5-0) ∗ moving mas, [38](#page-37-0) ∗ series mas, [38](#page-37-0) ∗ smoother mas, [38](#page-37-0) ∗ time mas, [38](#page-37-0) ∗ transform mas, [38](#page-37-0) detect, [3](#page-2-0) examples\_anomalies, [4](#page-3-0) examples\_changepoints, [5](#page-4-0) examples\_harbinger, [6](#page-5-0) han\_autoencoder, [19](#page-18-0) hanc\_ml, [9](#page-8-0) hanct\_dtw, [7](#page-6-0) hanct\_kmeans, [8](#page-7-0) hanr\_arima, [10](#page-9-0) hanr\_emd, [11](#page-10-0) hanr\_fbiad, [12](#page-11-0) hanr\_fft, [13](#page-12-0) hanr\_garch, [13](#page-12-0) hanr\_histogram, [14](#page-13-0) hanr\_ml, [15](#page-14-0) hanr\_red, [16](#page-15-0) hanr\_remd, [17](#page-16-0) hanr\_wavelet, [18](#page-17-0) har\_eval, [20](#page-19-0) har\_eval\_soft, [21](#page-20-0) har\_plot, [22](#page-21-0)

harbinger, [20](#page-19-0) hcp\_amoc, [24](#page-23-0) hcp\_binseg, [24](#page-23-0) hcp\_cf\_arima, [25](#page-24-0) hcp\_cf\_ets, [26](#page-25-0) hcp\_cf\_lr, [27](#page-26-0) hcp\_chow, [28](#page-27-0) hcp\_garch, [29](#page-28-0) hcp\_gft, [30](#page-29-0) hcp\_pelt, [31](#page-30-0) hcp\_red, [31](#page-30-0) hcp\_scp, [33](#page-32-0) hmo\_mp,  $34$ hmo\_sax, [35](#page-34-0) hmo\_xsax, [36](#page-35-0) hmu\_pca, [37](#page-36-0) ma, *[38](#page-37-0)* mas, [38](#page-37-0) trans\_sax, [39](#page-38-0) trans\_xsax, [39](#page-38-0)